## 現場改善システム **Gemba Reporter**

## **API**機能搭載タイプ

必要な機能だけ厳選して共有。

ライン精機株式会社

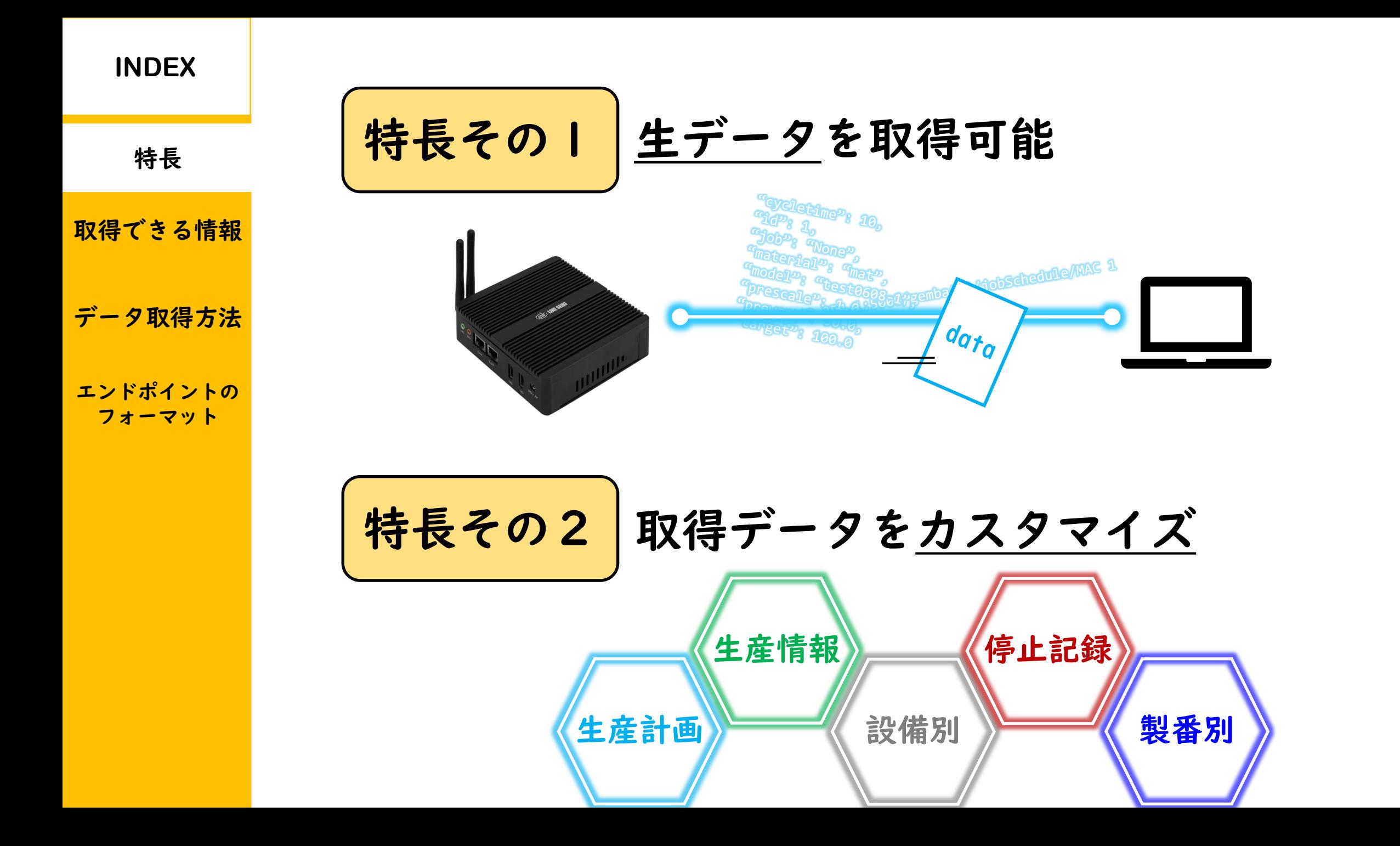

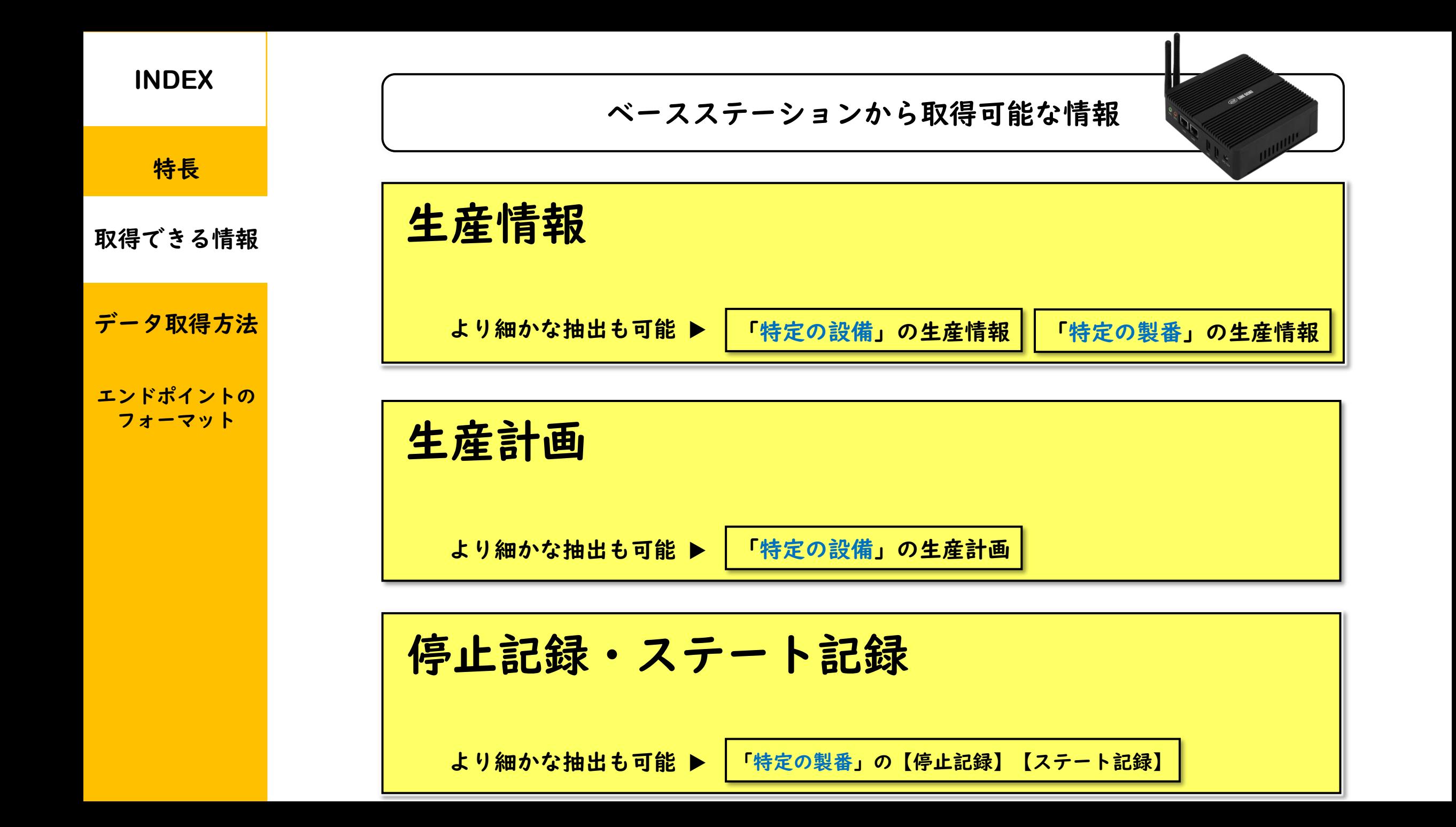

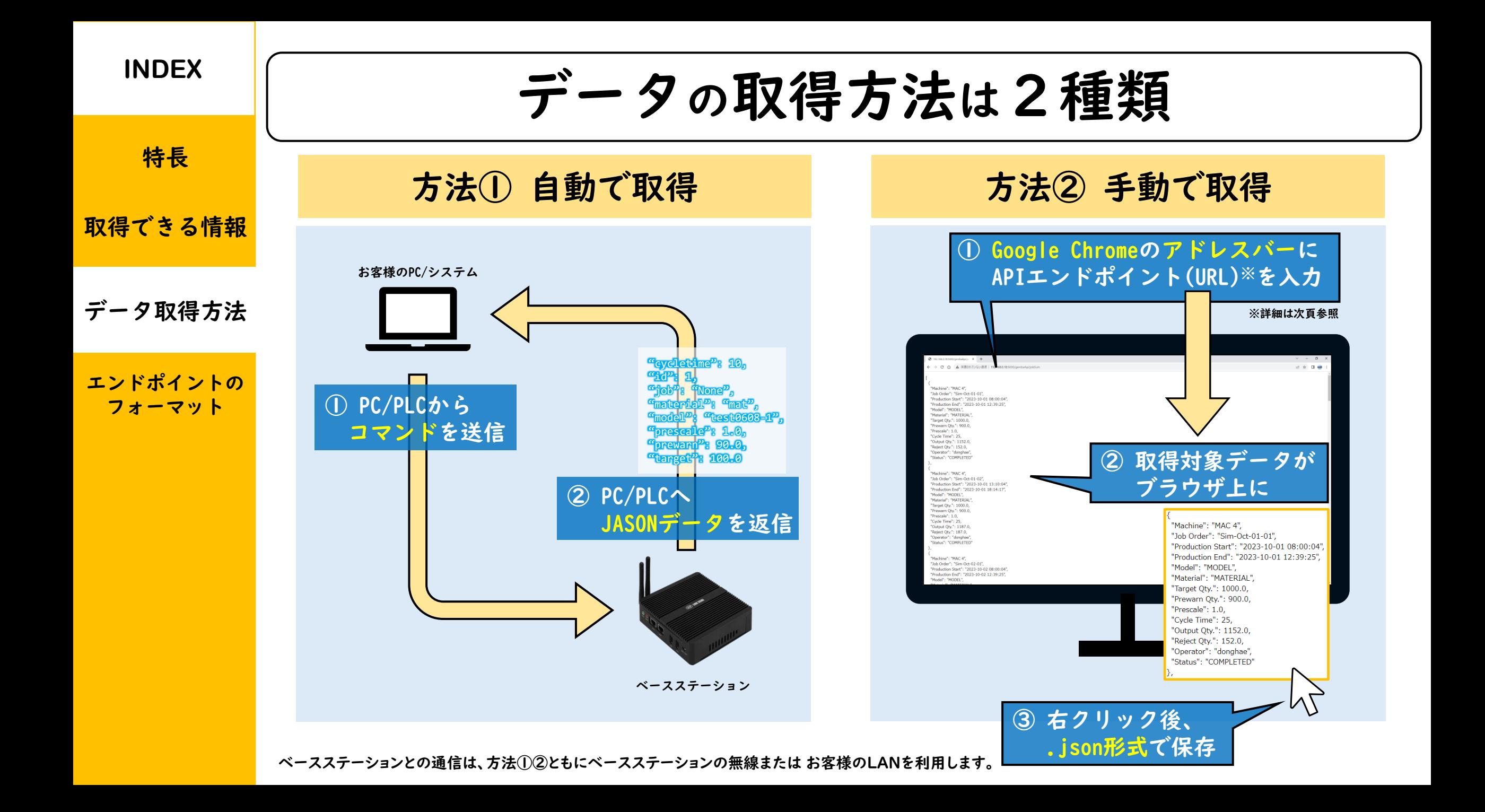

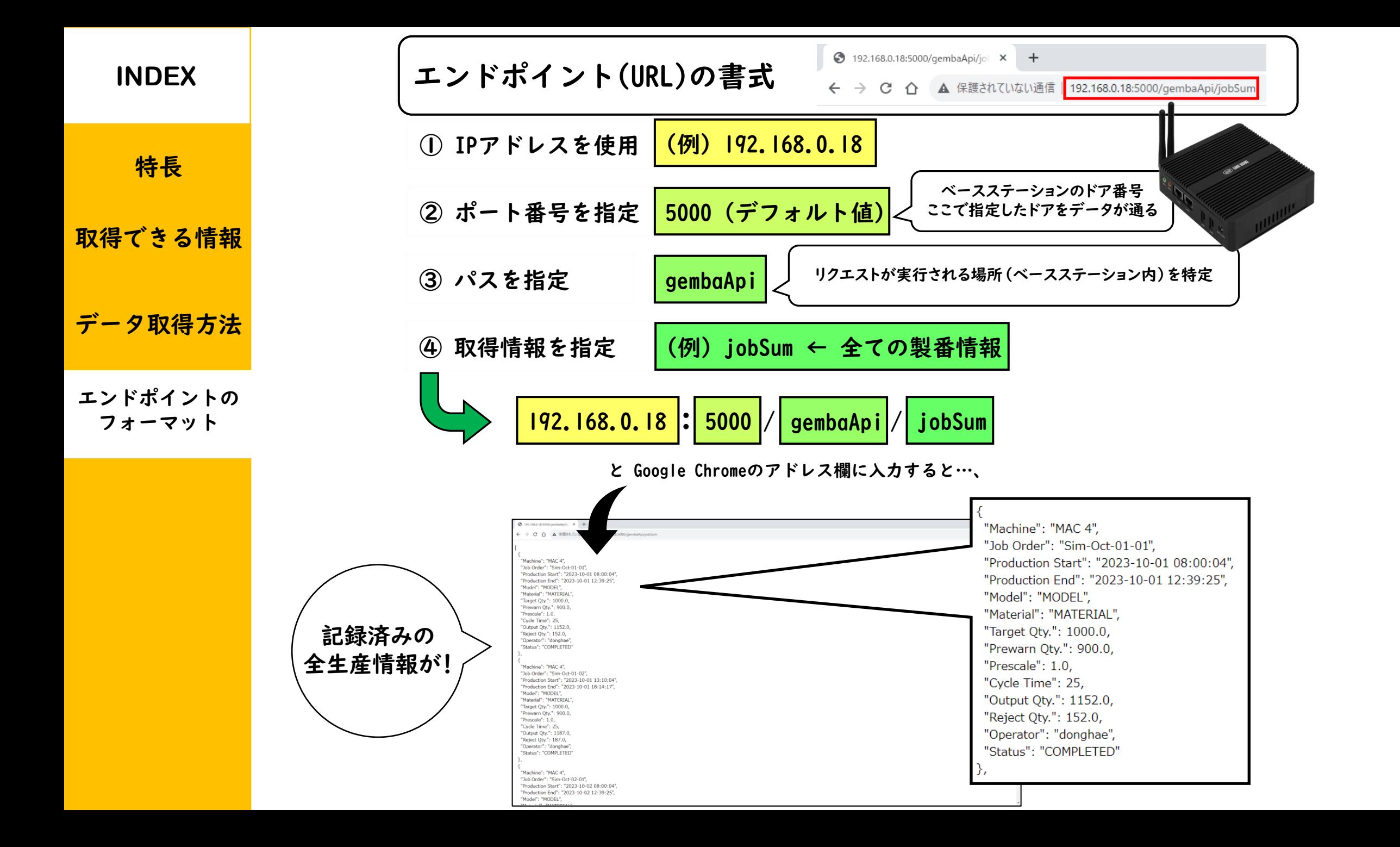

「QCD改善」のために、「現場を把握する仕組み作り」を。

## **Gemba Reporter** API機能搭載タイプ

ライン精機株式会社 050-1741-6630 (営業部直通) 公式HP:[www.line.co.jp](http://www.line.co.jp/)